# Programming Basics Primer: A Comprehensive Guide for Beginners

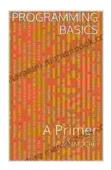

#### Programming Basics: A Primer by Roberto Belli

↑ ↑ ↑ ↑ 4 out of 5

Language : English

File size : 526 KB

Text-to-Speech : Enabled

Screen Reader : Supported

Enhanced typesetting : Enabled

Print length : 17 pages

Lending : Enabled

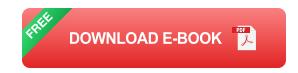

Programming is the process of converting human-readable instructions into a form that computers can understand and execute. In this article, we will provide a comprehensive overview of programming basics, covering concepts such as variables, data types, control flow, functions, and error handling. This article is suitable for beginners who want to learn the fundamentals of programming.

#### **Variables**

Variables are used to store data in a computer program. They have a name and a value, and the value can be changed during the execution of the program. For example, the following code declares a variable called name and assigns it the value "Roberto Belli":

name ="Roberto Belli"

Variables can be of different data types, such as strings, numbers, and booleans. In the example above, the variable **name** is a string, which means it can store a sequence of characters. Other common data types include **int** (integer), **float** (floating-point number), and **bool** (boolean).

## **Data Types**

Data types define the type of data that a variable can store. The most common data types in programming languages are:

- Strings: Strings are sequences of characters, such as "Hello world!".
- **Numbers**: Numbers can be integers (e.g., 1, 2, 3) or floating-point numbers (e.g., 1.23, 4.56).
- Booleans: Booleans represent true or false values.

It is important to choose the correct data type for your variables, as this can affect the way your program behaves. For example, if you store a number in a string variable, you will not be able to perform mathematical operations on it.

#### **Control Flow**

Control flow refers to the order in which statements in a program are executed. The most common control flow statements are:

**Conditional statements**: Conditional statements allow you to execute different code depending on whether a certain condition is true or false. The most common conditional statement is the **if** statement.

Loop statements: Loop statements allow you to execute a block of code multiple times. The most common loop statements are the for loop and the while loop.

Control flow statements are essential for writing programs that can make decisions and repeat tasks.

#### **Functions**

Functions are reusable blocks of code that can be called from different parts of a program. They can take input parameters and return output values.

For example, the following function calculates the area of a circle:

```
def area_of_circle(radius): return math.pi * radius ** 2
```

To call this function, you would write the following code:

```
radius = 5 area = area_of_circle(radius)
```

Functions are essential for writing modular and reusable code.

### **Error Handling**

Error handling is the process of dealing with errors that occur during the execution of a program. Errors can be caused by a variety of factors, such as invalid input, hardware failures, and software bugs.

There are two main ways to handle errors: try-catch blocks and error codes.

Try-catch blocks allow you to specify a block of code that should be executed if an error occurs. For example:

try: # Code that might cause an error except Exception as e: # Code that handles the error

Error codes are numeric codes that are returned by functions and operating systems to indicate that an error has occurred. For example, the following code checks the error code returned by the open function:

```
try: file = open("myfile.txt", "r") except
FileNotFoundError: print("File not found")
```

Error handling is essential for writing robust and reliable programs.

In this article, we have provided a comprehensive overview of programming basics, covering concepts such as variables, data types, control flow, functions, and error handling. This article is suitable for beginners who want to learn the fundamentals of programming.

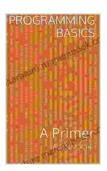

## Programming Basics: A Primer by Roberto Belli

4 out of 5

Language : English

File size : 526 KB

Text-to-Speech : Enabled

Screen Reader : Supported

Enhanced typesetting : Enabled

Print length : 17 pages

Lending : Enabled

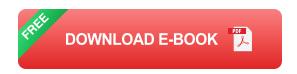

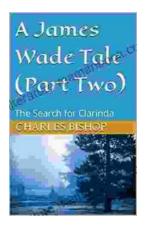

# James Wade's Captivating Tale: Delving into the Second Chapter

In the heart of a realm where the veil between reality and imagination blurs, we embark once more on the extraordinary journey of James Wade. Having escaped the clutches of...

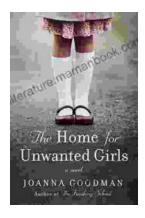

# The Heart Wrenching Gripping Story Of Mother Daughter Bond That Could Not Be

The bond between a mother and daughter is one of the most powerful and enduring bonds in the world. It is a bond that is forged in love and...